Документ подписан простой электронной подписью Информация о владельце: ФИО: Усынин Максим Валерьевич Должность: Ректор

Дата подписания: 14.03.2024 16:29:15<br>Уникальный М**АДФТИЮ 6:00 РАЗОВАТЕЛЬНОЕ УЧРЕЖДЕНИЕ ВЫСШЕГО Образования** «Международный Институт Дизайна и Сервиса» f498e59e83f65dd7c3ce7bb8a25cbbabb33ebc58(ЧОУВО МИДиС) Уникальный программ**ный слюч** 

Кафедра дизайна, рисунка и живописи

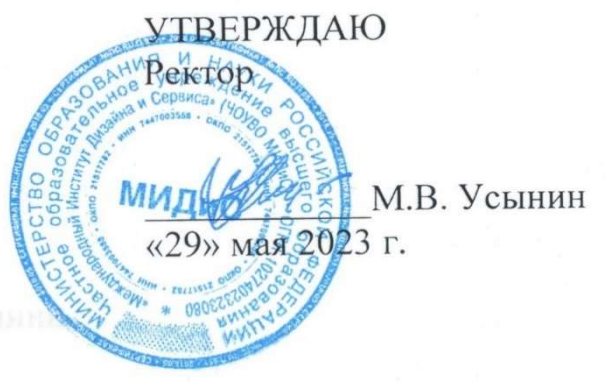

ФОНД

## ОЦЕНОЧНЫХ СРЕДСТВ ДЛЯ ПРОВЕДЕНИЯ ТЕКУЩЕГО КОНТРОЛЯ УСПЕВАЕМОСТИ И ПРОМЕЖУТОЧНОЙ АТТЕСТАЦИИ ОБУЧАЮЩИХСЯ ПО ДИСЦИПЛИНЕ

## 3D-ПРОЕКТИРОВАНИЕ

Направление подготовки: 54.03.01 Дизайн Направленность (профиль): Цифровая графика в индустрии компьютерных игр Квалификация выпускника: Бакалавр Год набора - 2021

Автор-составитель: Дедкова А.А.

#### СОДЕРЖАНИЕ

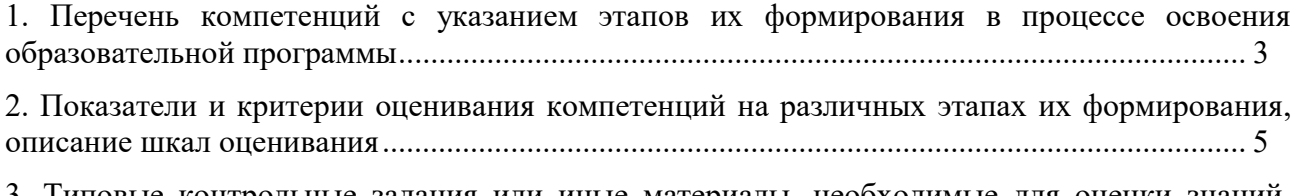

3. Типовые контрольные задания или иные материалы, необходимые для оценки знаний, умений, навыков и (или) опыта деятельности, характеризующих этапы формирования компетенций в процессе освоения образовательной программы .............................................. 8

4. Методические материалы, определяющие процедуры оценивания знаний, умений, навыков и (или) опыта деятельности, характеризующих этапы формирования компетенций в процессе освоения образовательной программы ......................................................................................... 14

# 1. ПЕРЕЧЕНЬ КОМПЕТЕНЦИЙ С УКАЗАНИЕМ ЭТАПОВ ИХ ФОРМИРОВАНИЯ<br>В ПРОЦЕССЕ ОСВОЕНИЯ ОБРАЗОВАТЕЛЬНОЙ ПРОГРАММЫ

Процесс изучения дисциплины 3D-проектирование направлен на формирование следующих компетенций:

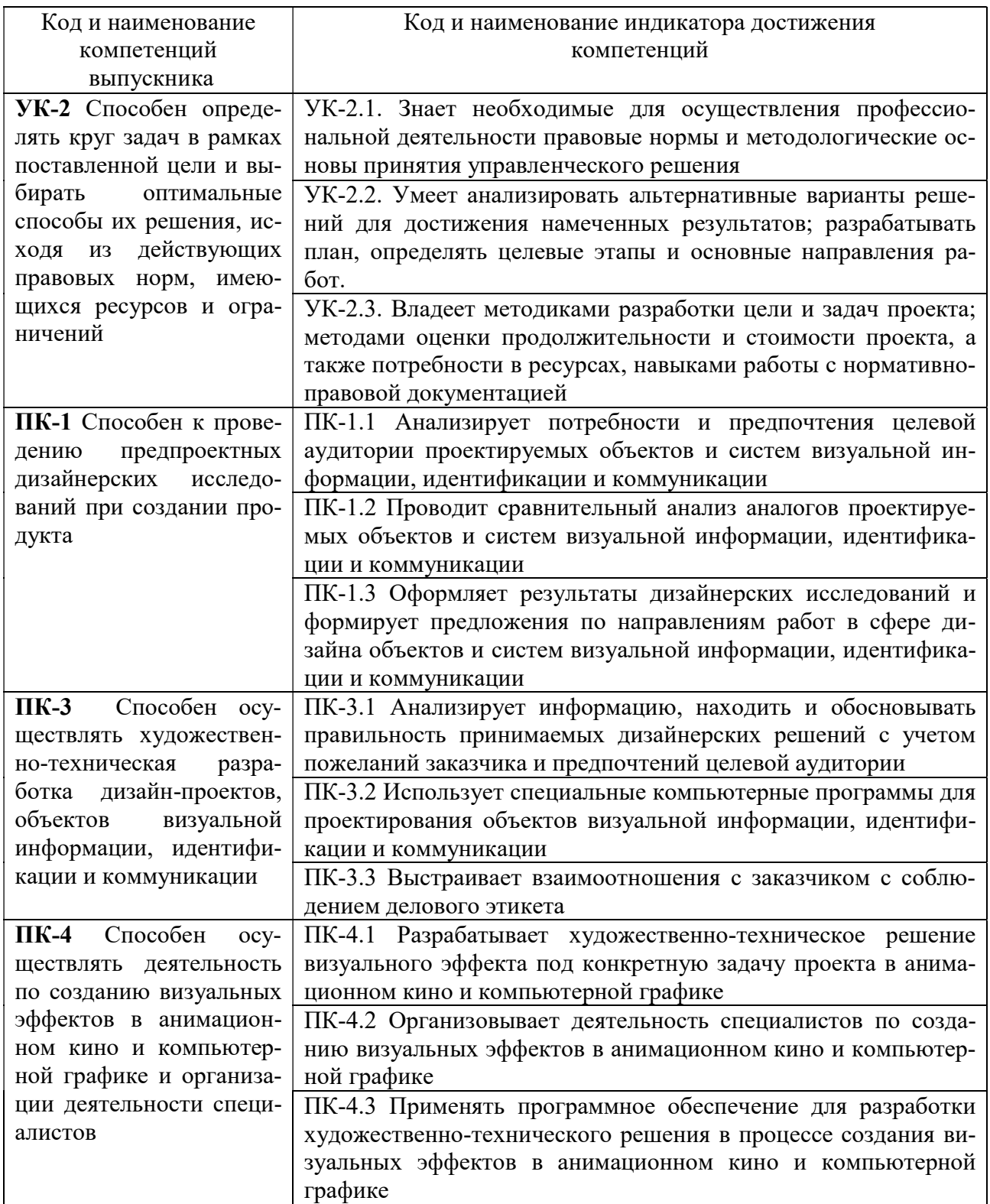

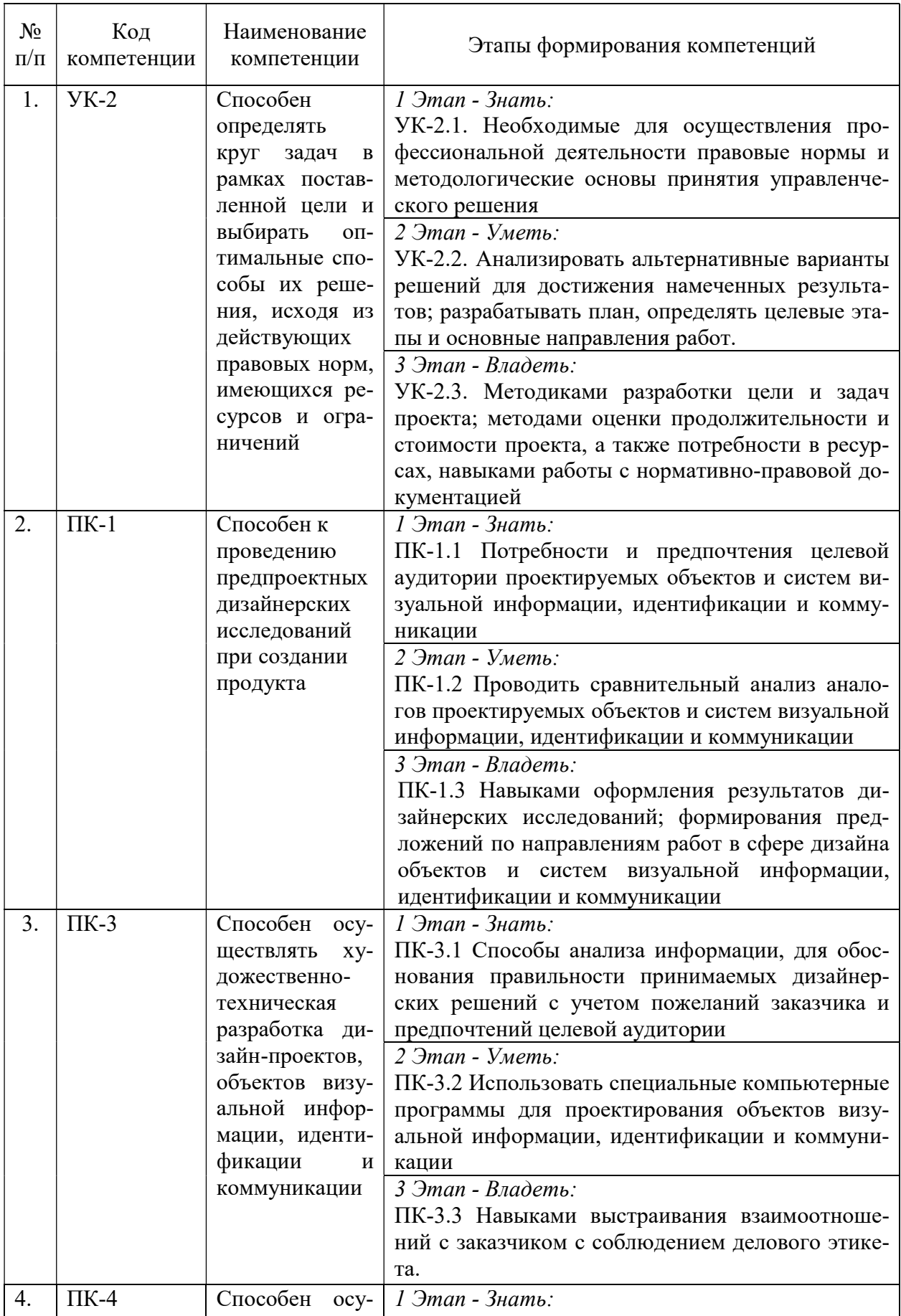

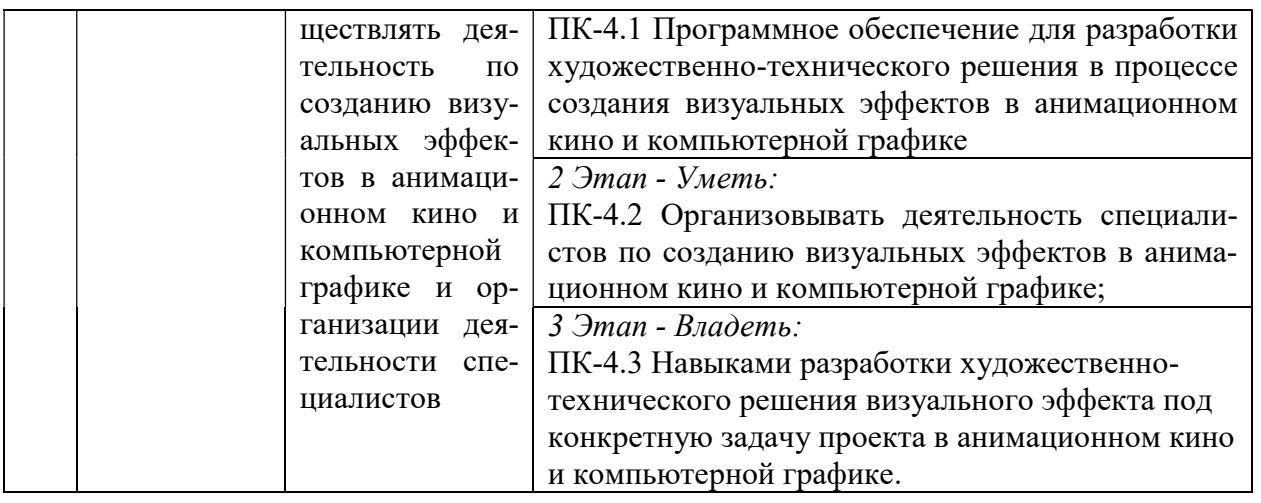

# 2. ПОКАЗАТЕЛИ И КРИТЕРИИ ОЦЕНИВАНИЯ КОМПЕТЕНЦИЙ НА РАЗЛИЧНЫХ ЭТАПАХ ИХ ФОРМИРОВАНИЯ, ОПИСАНИЕ ШКАЛ ОЦЕНИВАНИЯ

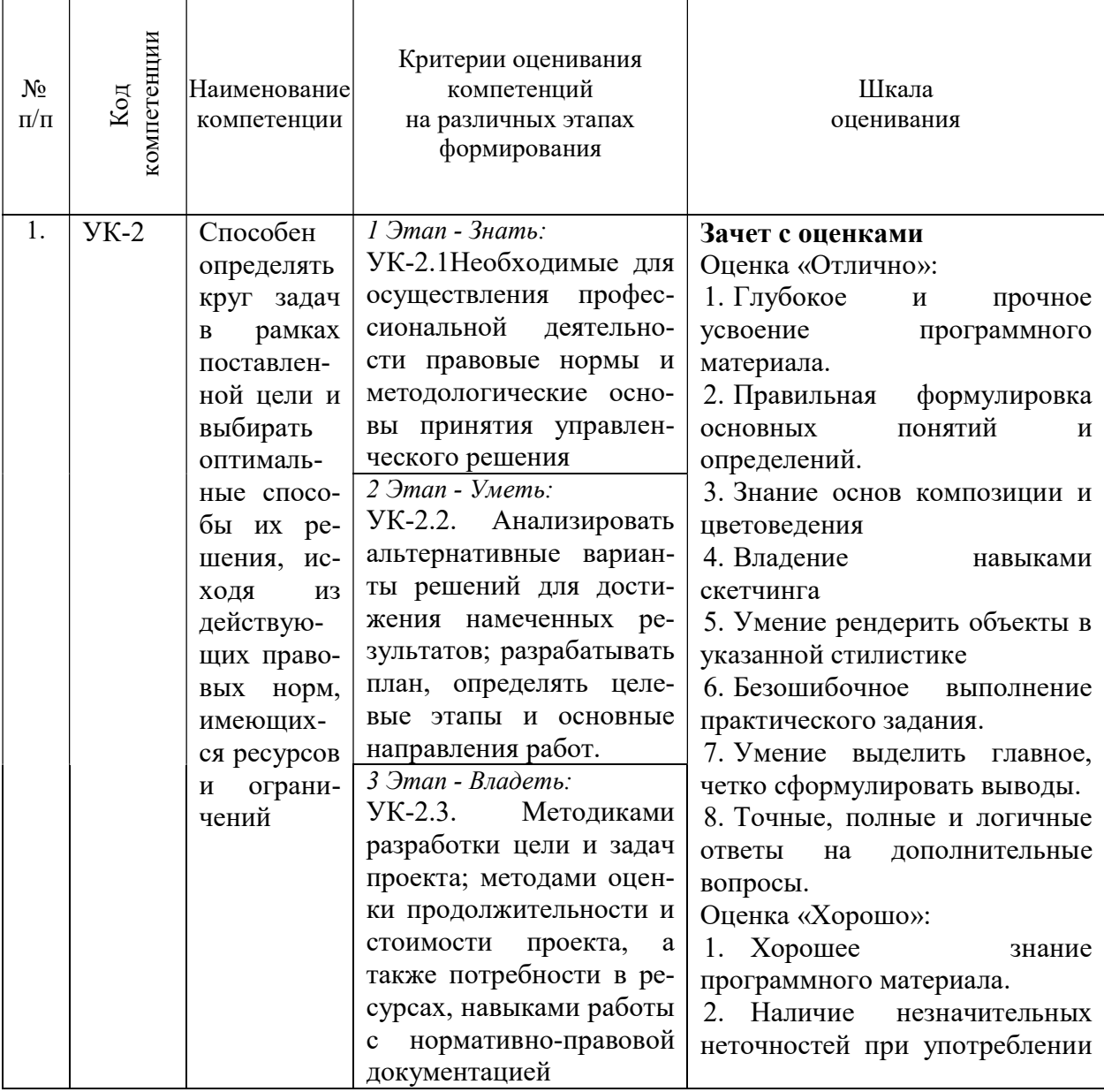

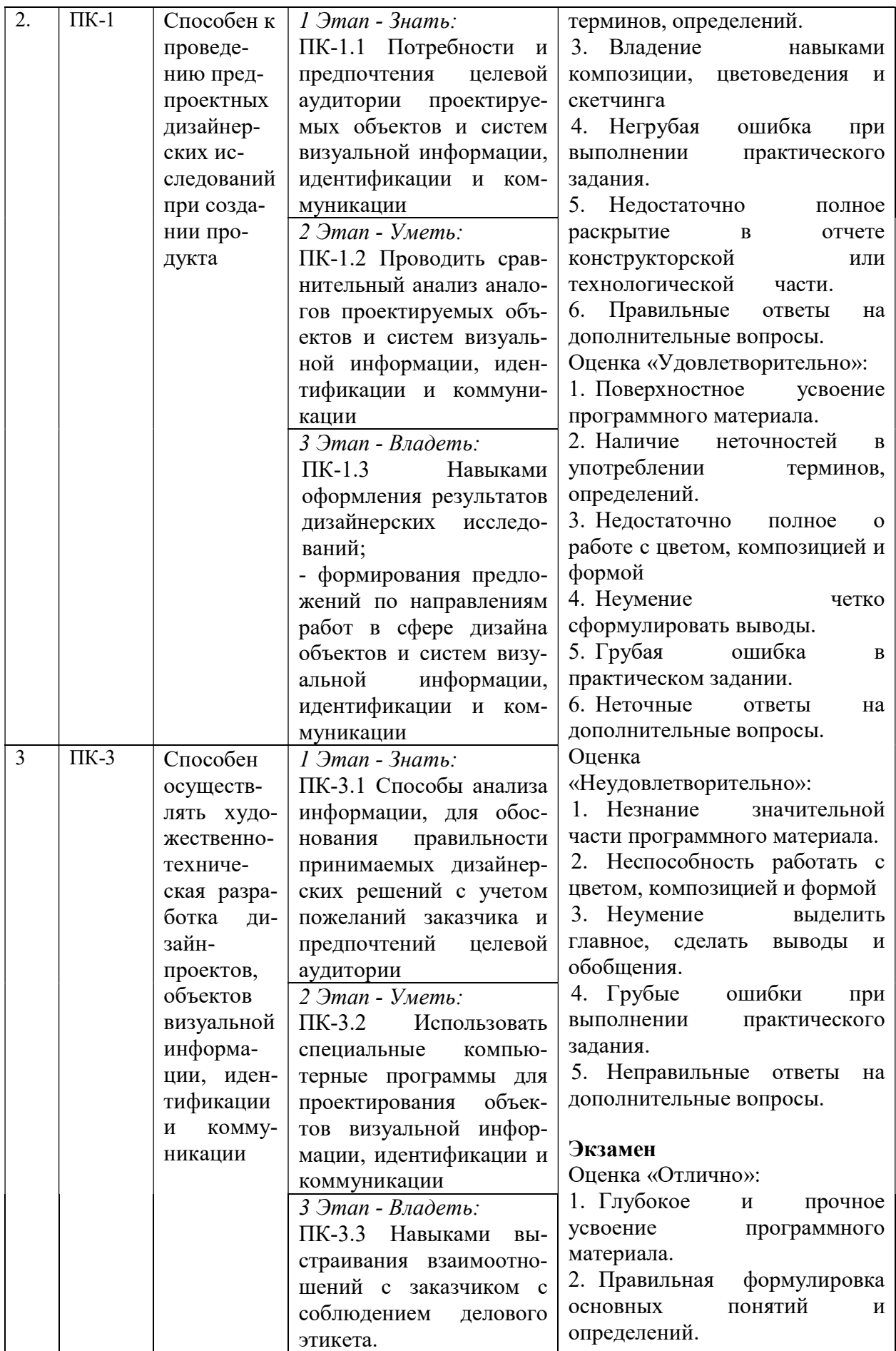

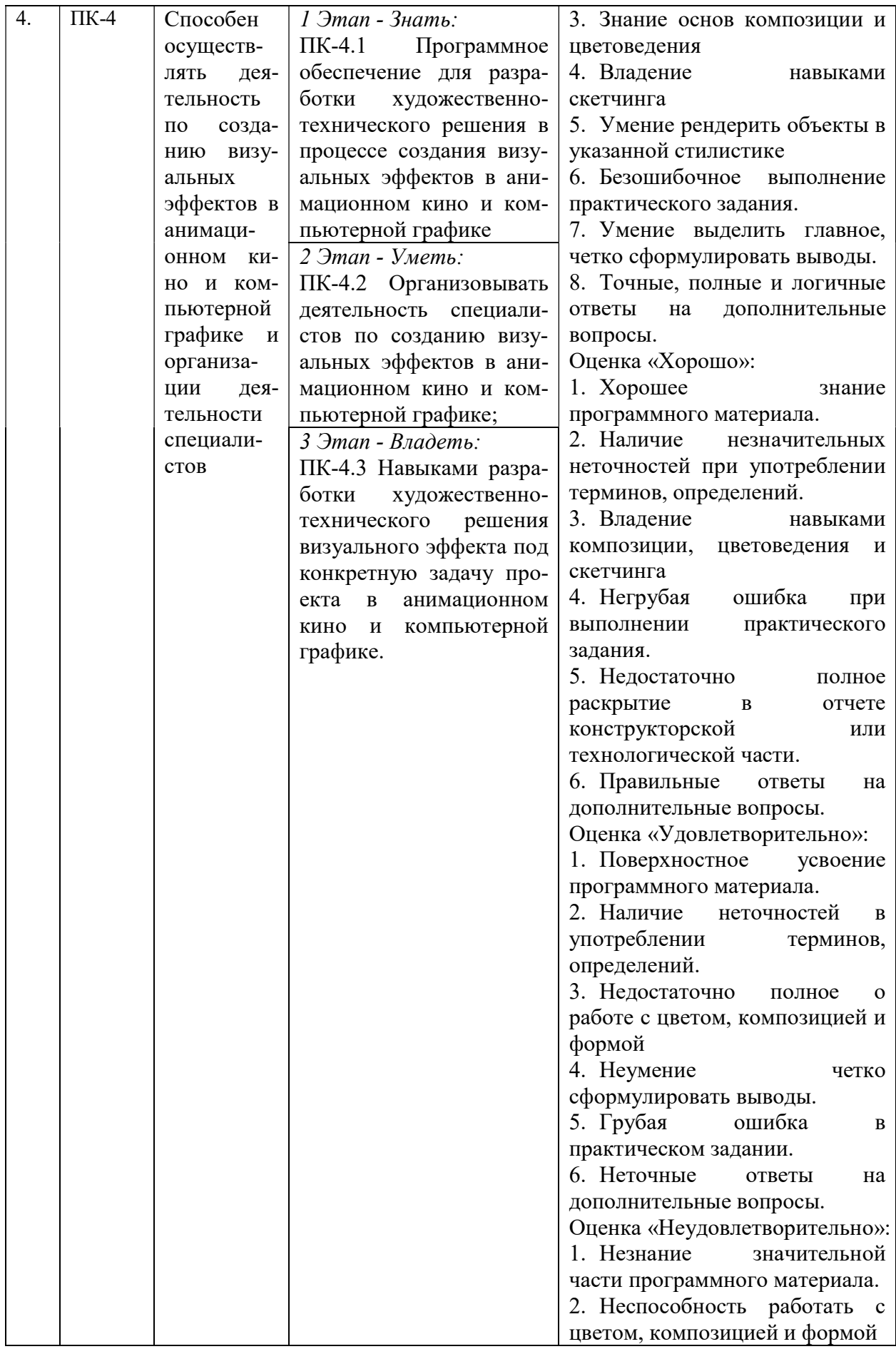

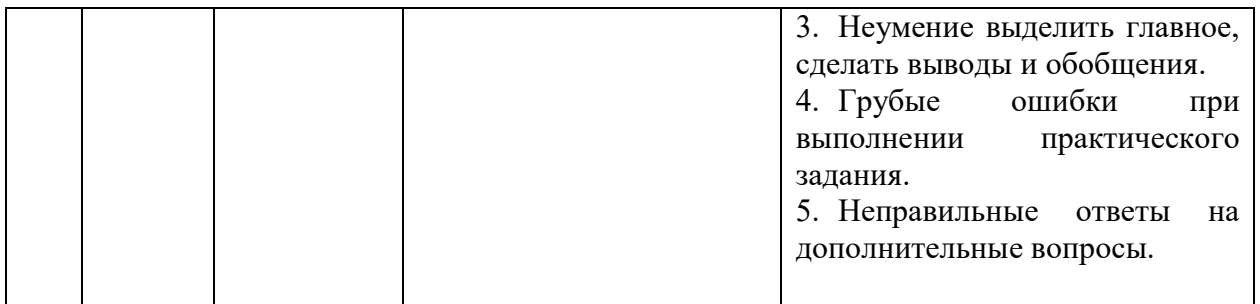

## 3. ТИПОВЫЕ КОНТРОЛЬНЫЕ ЗАДАНИЯ ИЛИ ИНЫЕ МАТЕРИАЛЫ, НЕОБХОДИ-МЫЕ ДЛЯ ОЦЕНКИ ЗНАНИЙ, УМЕНИЙ, НАВЫКОВ И (ИЛИ) ОПЫТА ДЕЯТЕЛЬНОСТИ, ХАРАКТЕРИЗУЮЩИХ ЭТАПЫ ФОРМИРОВАНИЯ КОМПЕТЕНЦИЙ В ПРОЦЕССЕ ОСВОЕНИЯ ОБРАЗОВАТЕЛЬНОЙ ПРОГРАММЫ

## $1$  ЭТАП – ЗНАТЬ

#### Практические задания

#### Раздел 1. Изометрические кликеры

Задание: провести аналитическую работу для проекта по разработке графики для изометрического кликера.

Цель: научится анализировать аналогичные проекты, собирать рефборды для дальнейшей работы.

Задачи:

- Выбрать сеттинг\* игры из предложенных
- Проанализировать аналогичные проекты
- Собрать референсы на стиль
- Собрать рефенсы форм
- Собрать цветовые референсы
- Оформить одним рефбордом с понятной логикой подачи информации

\* Се́ттинг — среда, в которой происходит действие; место, время и условия действия.

### Раздел 2. Игры в жанре Match-3

Задание: провести аналитическую работу для проекта по разработке казуальной графики для игры в жанре match-3

Цель: научится анализировать аналогичные проекты, собирать рефборды для дальнейшей работы.

## Задачи:

Выбрать сеттинг игры из предложенных

 Проанализировать аналогичные проекты: стиль графики, композиция, цвет, форма, интерфейс, шрифт, освещение

- Собрать референсы с казуальной графикой аналогичных проектов
- Собрать рефенсы окружения, пропсов, фишек, персонажей, игровых карт и т.д.
- Собрать референсы с ui kit и интерфейсами игр матч-3
- Оформить одним рефбордом с понятной логикой подачи информации

## Раздел 3. Игры в жанре платформер.

Задание: провести аналитическую работу для проекта по разработке собственной игры с авторской графикой в жанре платформер

Цель: научится анализировать аналогичные проекты, разрабатывать сюжет, выбирать графический стиль игры, определять целевую аудиторию, собирать рефборды для дальнейшей работы.

#### Задачи:

 Проанализировать аналогичные проекты на: стиль графики, композиция, цвет, форма, интерфейс, шрифт, освещение

- Проработать целевую аудиторию (возрастные ограничения)
- Разработать собственный сюжет для игры, в соответствии с потребностями ЦА
- Придумать графическое решение, которое отражает настроение и стиль игры
- Собрать референсы с примерами аналогичных проектов
- Собрать рефенсы окружения, платформ, фонов, персонажей, предметов и т.д.
- Собрать референсы с ui kit и интерфейсами игр платформер
- Оформить одним рефбордом с понятной логикой подачи информации

#### Раздел 4. Игры в жанре click and point.

Задание: провести аналитическую работу для проекта по разработке собственной игры с авторской графикой в жанре click and point

Цель: научится анализировать аналогичные проекты, определять целевую аудиторию и ее потребности, разрабатывать сюжет, выбирать графический стиль игры, собирать рефборды для дальнейшей работы.

## Задачи:

 Проанализировать аналогичные проекты на: стиль графики, композиция, цвет, форма, интерфейс, шрифт, освещение

- Проработать целевую аудиторию
- Разработать собственный сюжет для игры, в соответствии с потребностями ЦА
- Придумать графическое решение, которое отражает настроение и стиль игры
- Собрать референсы с примерами аналогичных проектов
- Собрать рефенсы окружения, фонов, персонажей, предметов и т.д.
- Собрать референсы с ui kit и интерфейсами игр платформер
- Оформить одним рефбордом с понятной логикой подачи информации

#### Раздел 5. Игры жанра roguelike и карточные игры

Задание: провести аналитическую работу для проекта по разработке собственной игры с авторской графикой

Цель: научится анализировать аналогичные проекты, определять целевую аудиторию и ее потребности, разрабатывать сюжет, выбирать графический стиль игры, собирать рефборды для дальнейшей работы.

#### Задачи:

 Проанализировать аналогичные проекты на: стиль графики, композиция, цвет, форма, интерфейс, шрифт, освещение

- Проработать целевую аудиторию
- Разработать собственный сюжет для игры, в соответствии с потребностями ЦА
- Придумать графическое решение, которое отражает настроение и стиль игры
- Собрать референсы с примерами аналогичных проектов
- Собрать рефенсы окружения, фонов, персонажей, предметов, пропсов, карт и т.д.
- Собрать референсы с ui kit и интерфейсами игр платформер
- Оформить одним рефбордом с понятной логикой подачи информации

## 2 ЭТАП – УМЕТЬ

#### Практические индивидуальные задания

## Раздел 1. Изометрические кликеры

Технология работ:

1. Опираясь на собранные референсы сделать общий скетч карты с расположением объектов: различных построек, объектов живой и неживой природы, украшений и т.д.

2. Как только карта будет определена, приступаем к проработке деталей: сделать не менее 3 скетчей с поиском формы на каждый объект. Обязательно проверить силуэт через пятно.

3. Лучшие варианты скетчей построить в изометрии, используя изометрическую сетку.

4. Сделать варианты с подбором цвета для всей карты и отдельных объектов.

5. Выбрать наилучшее цветовое сочетание и довести рендер до казуальной графики.

6. Отрисовать основной фон карты, на котором будут располагаться объекты. Не делать его слишком сложным, чтобы не потерять внимание с главных объектов. Размер экрана для фона 1920х1280, но можно сделать больше, потом подрезать

7. Собрать карту из готовых объектов. Размер итогового фейкшота 1920х1280 px

8. Работа над интерфейсом: сделать примерный скетч интерфейса, кнопок, иконок, автарок, валюты. Набор панелей для интерфейса выбирается самостоятельно на основе анализа аналогов.

9. Отрисовать итоговый интерфейс и поместить его поверх готовой карты.

## Раздел 2. Игры в жанре Match-3

Технология работ:

1. Сделать структуру игры: показать переходы экранов при взаимодействии с пользователем. Примерный план: экран загрузки – экран меню – диалоговый экран с персонажем – карта мира – карта локации – уровень с фишками – окно победы. Структура зависит от вашего сеттинга и идеи.

2. Опираясь на собранные референсы сделать общий скетч мировой карты с расположением объектов: различных построек, объектов живой и неживой природы, украшений и т.д.

3. Так же, опираясь на референсы, рисуем скетч локальной карты с уровнями: это может быть локация в виде фона или с повторяющимися элементами. Обязательно изобразить дорожку уровней.

4. Как только карта будет определена, приступаем к проработке деталей: сделать не менее 3 скетчей с поиском формы на каждый объект. Обязательно проверить силуэт через пятно.

5. Лучшие варианты скетчей построить в изометрии, используя изометрическую сетку.

6. Сделать варианты с подбором цвета для всей карты и отдельных объектов.

7. Выбрать наилучшее цветовое сочетание и довести рендер до казуальной графики.

8. Отрисовать основной фон карты, на котором будут располагаться объекты. Не делать его слишком сложным, чтобы не потерять внимание с главных объектов. Размер экрана для фона 1920х1280, но можно сделать больше, потом подрезать

9. Собрать карту из готовых объектов. Размер итогового фейкшота 1920х1280 px

10. Сделать скетч игрового уровня с общим фоном, фоном для фишек и интерфейсом

11. Сделать скетчи для игровых фишек, усилителей и бонусов

12. Сделать скетчи персонажей, вовлеченных в игровой сюжет

13. Работа над интерфейсом: сделать примерный скетч интерфейса, кнопок, иконок, автарок, валюты, всплывающие окна, диалоговые окна, окна с заданиями, магазин, экран загрузки, экран меню и т.д. Набор панелей для интерфейса выбирается самостоятельно на основе анализа аналогов.

14. Сделать рендер в казуальном стиле всех фишек, фонов, персонажей, интерфейсов

15. Собрать итоговые фейкшоты игровых экранов

## Раздел 3. Игры в жанре платформер.

Технология работ:

1. Сделать структуру игры: показать переходы экранов при взаимодействии с пользователем.

2. Сделать схему игрового уровня: расположение платформ, препятствий.

3. Опираясь на собранные референсы сделать скетч фона с элементами платформ и препятствий.

4. Разделить все платформы и элементы окружения на отдельные спрайты, отрисовать более точно в выбранном стиле

5. Работа с фоном – плановость. Как минимум должен быть разработан статичный бесшовный задний и передний фон.

6. Подборка общей цветовой гаммы для проекта

7. Скетчинг главного героя, врагов и других персонажей. Поиск уникальной формы и образа.

8. Цветовое решение персонажей и приведение их к общему стилю игры.

9. Работа с эмоциями и движением персонажа. Сделать анимацию движения главного героя в игре.

10. Работа над интерфейсом: нарисовать интерфейс, кнопки, иконки, аватар, валюту и т.д. Набор панелей для интерфейса выбирается самостоятельно на основе анализа аналогов.

11. Собрать итоговые фейкшоты игровых экранов

12. Работа с элементами продвижения: разработать логотип для игры

13. Разработка рекламных баннеров для продвижения игры. Формат под соцсети: вк, одноклассники

## Раздел 4. Игры в жанре click and point.

Технология работ:

1. Сделать структуру игры: показать переходы экранов при взаимодействии с пользователем.

2. Работа с фоном – платформа или локация.

3. Наполнение уровня элементами для взаимодействия и атмосферы

4. Подборка общей цветовой гаммы для проекта

5. Скетчинг главного героя, врагов и других персонажей. Поиск уникальной формы и образа.

6. Цветовое решение персонажей и приведение их к общему стилю игры.

7. Работа над интерфейсом: нарисовать интерфейс, кнопки, иконки и т.д. Набор панелей для интерфейса выбирается самостоятельно на основе анализа аналогов.

8. Собрать итоговые фейкшоты игровых экранов

9. Работа с элементами продвижения: разработать логотип для игры

10. Разработка рекламных баннеров для продвижения игры. Формат под соцсети: вк, одноклассники

## Раздел 5. Игры жанра roguelike и карточные игры

Технология работ:

1. Сделать структуру игры: показать переходы экранов при взаимодействии с пользователем.

2. Работа с фоном: композиция, атмосфера, элементы

3. Наполнение уровня пропсами – элементы окружения.

4. Скетчинг главного героя, врагов и других персонажей. Поиск уникальной формы и образа.

5. Разработка игральных карт (если карточная игра).

6. Работа над интерфейсом: нарисовать интерфейс, кнопки, иконки и т.д. Набор панелей для интерфейса выбирается самостоятельно на основе анализа аналогов.

7. Собрать итоговые фейкшоты игровых экранов

8. Работа с элементами продвижения: разработать логотип для игры

9. Разработка рекламных баннеров для продвижения игры. Формат под соцсети: вк, одноклассники

## 3 ЭТАП – ВЛАДЕТЬ

## ЗАДАНИЯ ДЛЯ ЗАЧЕТА С ОЦЕНКОЙ

Зачет по данной дисциплине проходит в виде публичной защиты с презентацией семестрового проекта.

#### Раздел 1. Изометрические кликеры

Работа над подачей и защитой проекта:

1. Необходимо собрать все скетчи и готовые изображения игровых элементов и скомпоновать их в кейс.

2. Подачу можно разделить на блоки: объекты для фона, игровые объекты - постройки, интерфейс

3. Подготовить презентацию для защиты проекта. В презентации озвучить выбранный сеттинг, показать рефборды, скетчи с картой, поиски форм для объектов, итоговый рендер, интерфейс – все что было разработано. Рассказать о процессе работы над проектом – не более 5-8 минут.

## Раздел 2. Игры в жанре Match-3

Работа над подачей и защитой проекта:

1. Необходимо собрать все скетчи, наработки по фонам, персонажам, пропсам и другим элементам и сделать интересное оформление для подачи проекта.

2. Подачу можно разделить на блоки: игровые элементы, фоны для уровней, фишки, персонажи, ui kit, фейкшоты с игрой.

3. Подготовить презентацию для защиты проекта. В презентации озвучить выбранный сеттинг, показать рефборды, скетчи с картой, поиски форм для объектов, итоговый рендер, интерфейс – все что было разработано. Рассказать о процессе работы над проектом – не более 5-8 минут.

## Раздел 3. Игры в жанре платформер.

Работа над подачей и защитой проекта:

1. Оформить подачу проекта с авторской графикой.

2. Подачу можно разделить на блоки: персонажи, окружение, пропсы, ui kit, реклама и продвижение.

3. Разработать ролик для продвижения игры.

4. Разработать ролик с демонстрацией игрового процесса.

5. Подготовить презентацию для защиты проекта. В презентации озвучить сюжет игры, обосновать выбранную тему и стилистическое решение, показать рефборды, скетчи с картой, поиски форм для объектов, итоговый рендер, интерфейс – все что было разработано. Рассказать о процессе работы над проектом – не более 5-8 минут.

#### Раздел 4. Игры в жанре click and point.

Работа над подачей и защитой проекта:

1. Оформить подачу проекта с авторской графикой.

2. Подачу можно разделить на блоки: персонажи, окружение, пропсы, ui kit, реклама и продвижение.

3. Разработать ролик для продвижения игры.

4. Разработать ролик с демонстрацией игрового процесса.

5. Подготовить презентацию для защиты проекта. В презентации озвучить сюжет игры, обосновать выбранную тему и стилистическое решение, показать рефборды, скетчи с картой, поиски форм для объектов, итоговый рендер, интерфейс – все что было разработано. Рассказать о процессе работы над проектом – не более 5-8 минут.

## ЗАДАНИЯ ДЛЯ ЭКЗАМЕНА

Экзамен по данной дисциплине проходит в виде публичной защиты с презентацией семестрового проекта.

## Раздел 5. Игры жанра roguelike и карточные игры

Работа над подачей и защитой проекта:

1. Оформить подачу проекта с авторской графикой.

2. Подачу можно разделить на блоки: персонажи, окружение, пропсы, ui kit, реклама и продвижение.

3. Разработать ролик для продвижения игры.

4. Разработать ролик с демонстрацией игрового процесса.

5. Подготовить презентацию для защиты проекта. В презентации озвучить сюжет игры, обосновать выбранную тему и стилистическое решение, показать рефборды, скетчи с картой, поиски форм для объектов, итоговый рендер, интерфейс – все что было разработано. Рассказать о процессе работы над проектом – не более 5-8 минут.

6. Подготовить отдельно подачу для печати на 2-х планшетах размером 100х70 см каждый. Подача должна быть в едином стиле с кейсом и презентацией.

## 4. МЕТОДИЧЕСКИЕ МАТЕРИАЛЫ, ОПРЕДЕЛЯЮЩИЕ ПРОЦЕДУРЫ ОЦЕНИВАНИЯ ЗНАНИЙ, УМЕНИЙ, НАВЫКОВ И (ИЛИ) ОПЫТА ДЕЯТЕЛЬНОСТИ, ХАРАКТЕРИЗУЮЩИХ ЭТАПЫ ФОРМИРОВАНИЯ КОМПЕТЕНЦИЙ В ПРОЦЕССЕ ОСВОЕНИЯ ОБРАЗОВАТЕЛЬНОЙ ПРОГРАММЫ

## 1 ЭТАП – ЗНАТЬ

Критерии оценивания практических заданий

| Оценка                | Правильность (ошибочность) выполнения задания            |
|-----------------------|----------------------------------------------------------|
| «отлично»             | тема проекта раскрыта полностью, составлена презентация; |
| «хорошо»              | тема проекта раскрыта полностью, отсутствует презента-   |
|                       | ция;                                                     |
| «удовлетворительно»   | тема проекта раскрыта не полностью, отсутствует презен-  |
|                       | тация;                                                   |
| «неудовлетворительно» | задание не выполнено.                                    |

## $2$  ЭТАП – УМЕТЬ

Критерии оценивания индивидуальных практических заданий

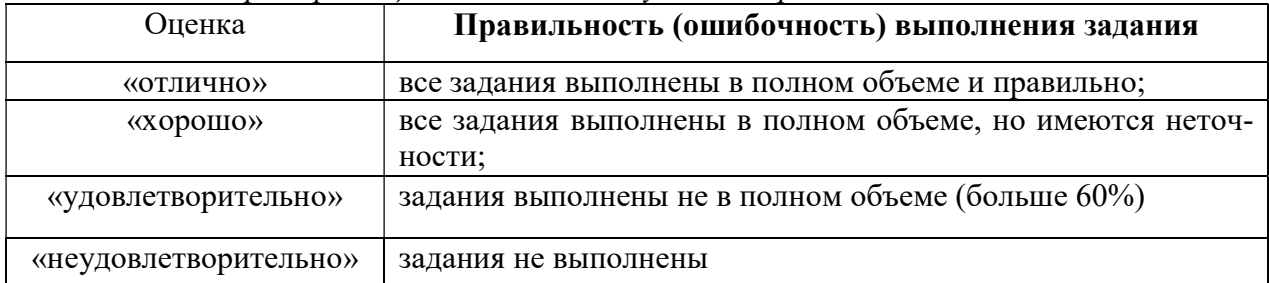

## 3 ЭТАП – ВЛАДЕТЬ

Экзамен по дисциплине «3D-Проектирование»

#### Критерии оценивания знаний на экзамене

Оценка «ОТЛИЧНО»:

- 1. Глубокое и прочное усвоение программного материала.
- 2. Правильная формулировка основных понятий и определений.
- 3. Знание основ композиции и цветоведения
- 4. Владение навыками скетчинга
- 5. Умение рендерить объекты в указанной стилистике
- 6. Безошибочное выполнение практического задания.
- 7. Умение выделить главное, четко сформулировать выводы.
- 8. Точные, полные и логичные ответы на дополнительные вопросы.

Оценка «ХОРОШО»:

- 1. Хорошее знание программного материала.
- 2. Наличие незначительных неточностей при употреблении терминов, определений.
- 3. Владение навыками композиции, цветоведения и скетчинга
- 4. Негрубая ошибка при выполнении практического задания.
- 5. Недостаточно полное раскрытие в отчете конструкторской или технологической части.
	- 6. Правильные ответы на дополнительные вопросы.

Оценка «УДОВЛЕТВОРИТЕЛЬНО»:

- 1. Поверхностное усвоение программного материала.
- 2. Наличие неточностей в употреблении терминов, определений.
- 3. Недостаточно полное о работе с цветом, композицией и формой
- 4. Неумение четко сформулировать выводы.
- 5. Грубая ошибка в практическом задании.
- 6. Неточные ответы на дополнительные вопросы.

Оценка «НЕУДОВЛЕТВОРИТЕЛЬНО»:

- 1. Незнание значительной части программного материала.
- 2. Неспособность работать с цветом, композицией и формой
- 3. Неумение выделить главное, сделать выводы и обобщения.
- 4. Грубые ошибки при выполнении практического задания.

5. Неправильные ответы на дополнительные вопросы.

## Критерия оценивания на зачете с оценкой

Оценка «ОТЛИЧНО»:

- 9. Глубокое и прочное усвоение программного материала.
- 10. Правильная формулировка основных понятий и определений.
- 11. Знание основ композиции и цветоведения
- 12. Владение навыками скетчинга

13. Умение рендерить объекты в указанной стилистике

- 14. Безошибочное выполнение практического задания.
- 15. Умение выделить главное, четко сформулировать выводы.
- 16. Точные, полные и логичные ответы на дополнительные вопросы.

Оценка «ХОРОШО»:

- 7. Хорошее знание программного материала.
- 8. Наличие незначительных неточностей при употреблении терминов, определений.
- 9. Владение навыками композиции, цветоведения и скетчинга
- 10. Негрубая ошибка при выполнении практического задания.

11. Недостаточно полное раскрытие в отчете конструкторской или технологической части.

12. Правильные ответы на дополнительные вопросы.

Оценка «УДОВЛЕТВОРИТЕЛЬНО»:

7. Поверхностное усвоение программного материала.

8. Наличие неточностей в употреблении терминов, определений.

9. Недостаточно полное о работе с цветом, композицией и формой

10. Неумение четко сформулировать выводы.

11. Грубая ошибка в практическом задании.

Неточные ответы на дополнительные вопросы.

Оценка «НЕУДОВЛЕТВОРИТЕЛЬНО»:

6. Незнание значительной части программного материала.

7. Неспособность работать с цветом, композицией и формой

8. Неумение выделить главное, сделать выводы и обобщения.

9. Грубые ошибки при выполнении практического задания.

10. Неправильные ответы на дополнительные вопросы.